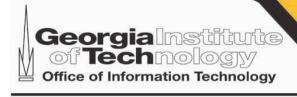

# GT Identity and Access Management

JA-SIG CAS project (introducing login.gatech.edu)

April 29th, 2009

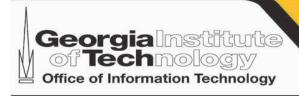

### Who will this affect

### Today:

OIT developers, OIT end users, OIT support staff Followed by:

CSR's, Campus Developers, Support Staff Finally:

Almost every GT web user.

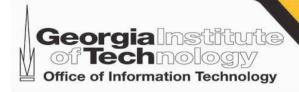

# login.gatech.edu

- GT branded as login.gatech.edu
- Standard SSO solution from JA-SIG called CAS (Central Authentication Service)
- Widely used and documented especially in higher ED
- Will replace webauth.gatech.edu

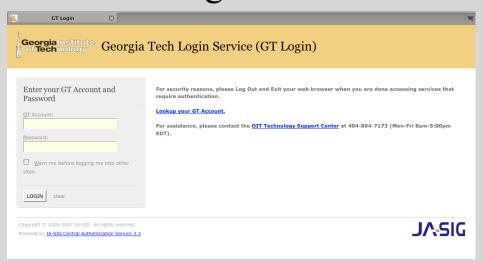

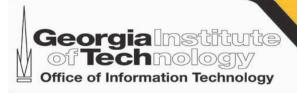

# What is changing?

#### New features or functionality of login.gatech.edu

- Single Sign On by default: login once for many apps.
- SSO controls: i.e. force rechecking of password
- Central logout page for applications to use
- Application Registration: Reporting, Theme, Additional Attributes per application
- Complete CAS protocol support

#### Lost features or functionality of webauth.gatech.edu

• No Bounce API: custom GT API presents security concern

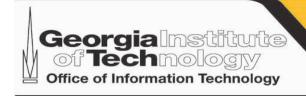

## Migration Paths

Sites moving to login.gatech.edu fall into one of two groups Each site may migrate independent of each other

#### CAS or "old" API

- Small configuration change
- Similar or same protocols supported by login.gatech.edu
- User will see new login site

#### Bounce API

- May require some development work
- User facing change

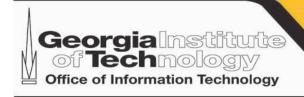

### Site Statistics

#### Monthly usage reports

- Shows site API
- Show unique users
- Shows URL or host name

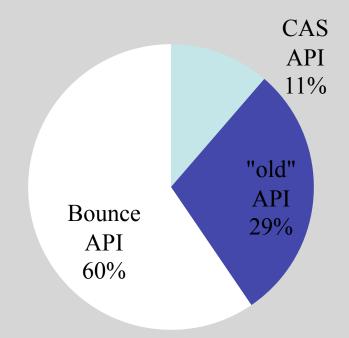

| <b>Top 3 Sites of 250 total</b> |        |       |        |
|---------------------------------|--------|-------|--------|
| Site                            | Logins | Users | API    |
| mail.gatech.edu                 | 945094 | 22645 | Bounce |
| t-square.gatech.edu             | 445912 | 17345 | CAS    |
| www.library.gatech.edu          | 42055  | 8206  | CAS    |
| http://www.oit.gatech.edu       |        |       |        |

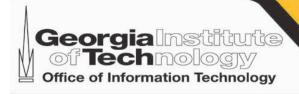

# User Experience

- Application page with login button
  - t-square
- Redirect through login.gatech.edu if no application session.
  - User sees login.gatech.edu and logs in if no SSO session
  - Login is authenticated with no intermediate page if SSO session exists
    - Default behavior, user or application can override
  - Application or Web server can implement

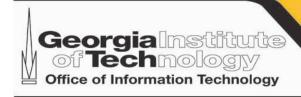

### How To's:

- http://share-it.gatech.edu/oit/iam/login-1
  - As an apache module, replacement for basic auth
  - With php code or module
  - As an IIS plugin
  - As a java filter: tomcat, j2ee apps, etc.
  - Lots more!

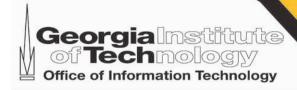

# The logout dilemma

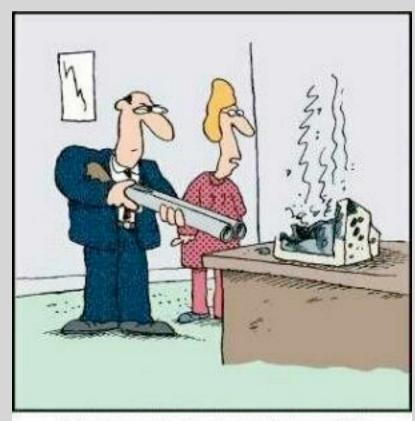

"There are better ways to log off."

Office of Information Technology http://www.oit.gatech.edu

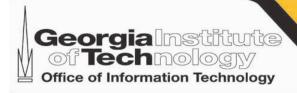

### Dashboard/Wrapup

- Today login.gatech.edu is available for early adopters
- Milestones
- Timelines
- Sunset webauth 2010

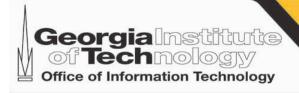

### **News & Questions**

- Passport Upgrade 5/16/2009
  - Password expiration extended from 90 to 120 days
  - Employees can and should set published email via passport
  - Regular confirmation of GTENS and published email
  - GtAccount! No more AD vs Kerberos
  - Cleanup of hints and buzzcard
- Brown bag with CoC this summer
  - Replace your NIS infrastructure with GTED
  - Use GRS to manage roles and authorizations